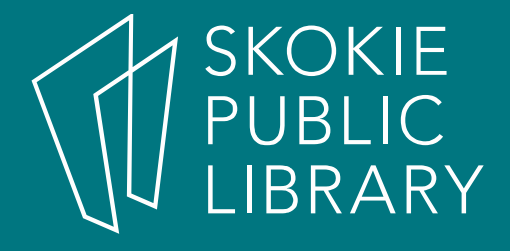

# eBooks 101

Allyson Coan Reference Libraryacoan@skokielibrary.info

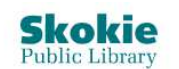

#### EVENTS BOOKS, MOVIES, MORE RESOURCES SERVICES ABOUT

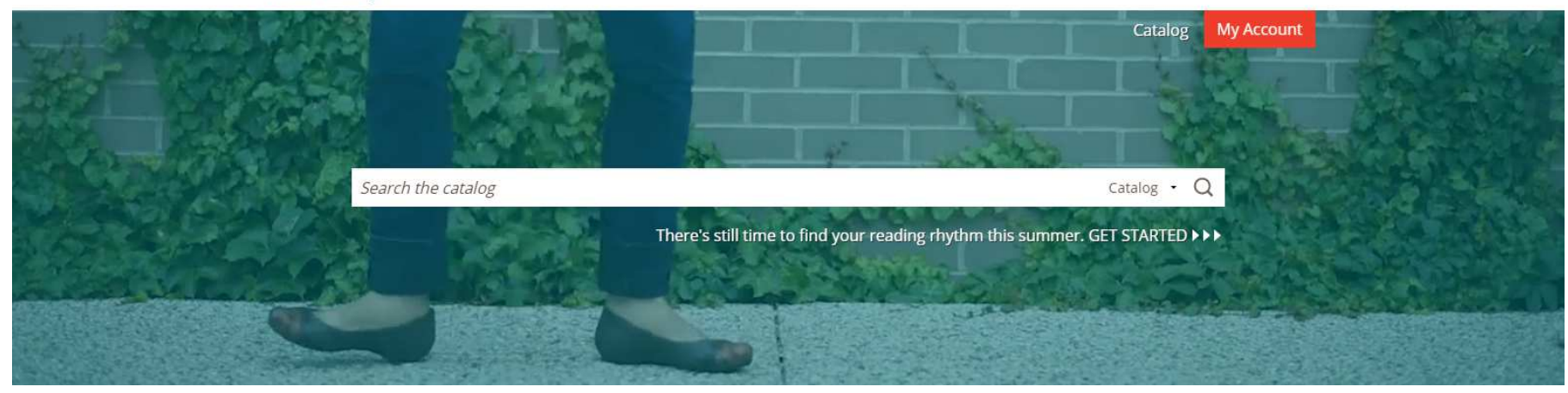

# Agenda

- Getting Started
- •**Overdrive**
- Hoopla
- Additional Resources
- Try it now! Hands on help

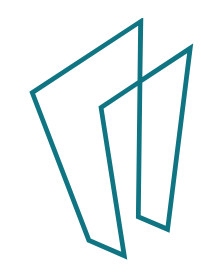

# Where to start?

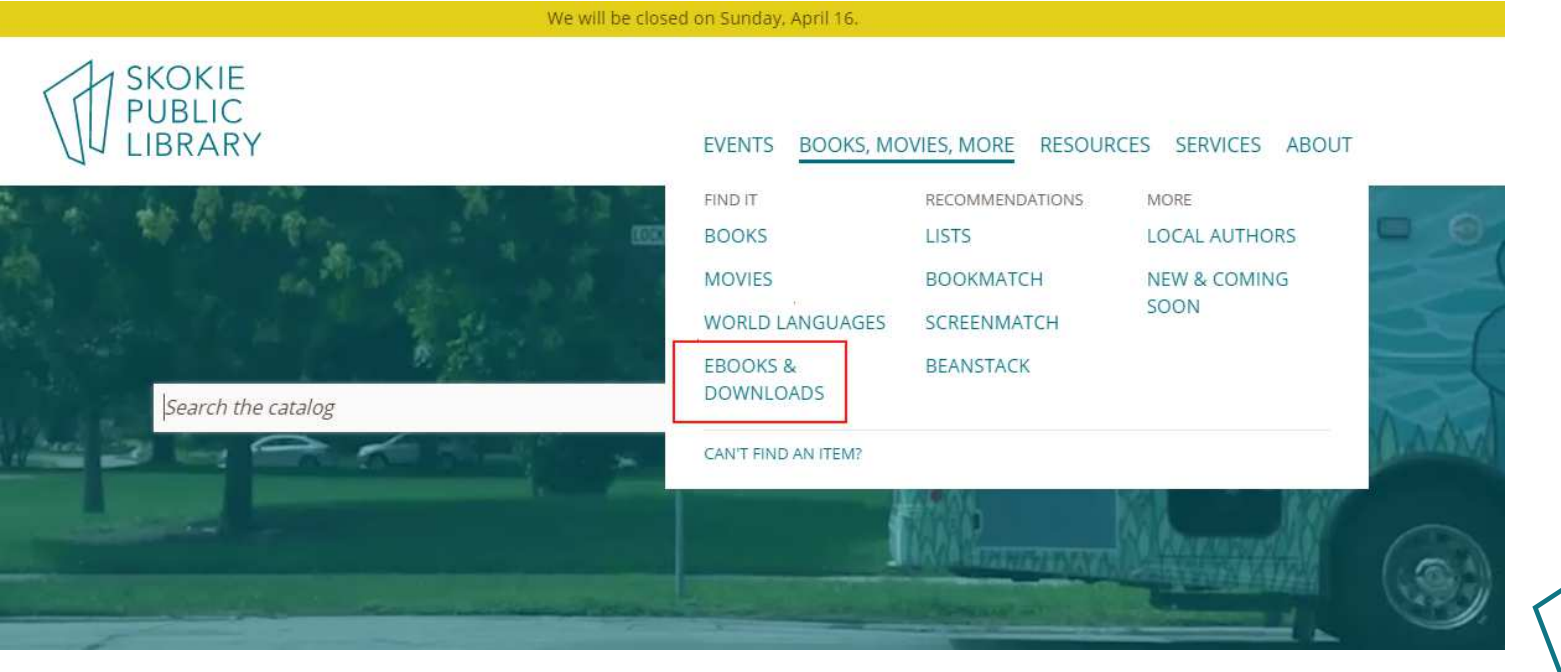

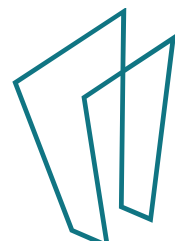

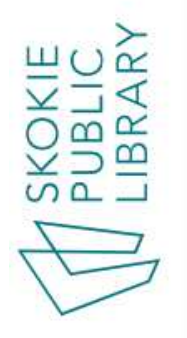

 $\sigma$ SERVICES ABOUT **RESOURCES** BOOKS, MOVIES, MORE EVENTS

**My Account** Catalog

HOME » BOOKS, MOVIES, MORE » EBOOKS & DOWNLOADS

# EBOOKS & DOWNLOADS

Want to enjoy eBooks and digital music, magazines, movies, and TV? Your Skokie Public Library card has you covered.

# EBOOKS

Find thousands of eBooks and comics for all ages through Hoopla and OverDrive. Know a kid who loves books? TumbleBook Library offers animated, narrated picture, and chapter books.

Hoopla APPS AVAILABLE

APPS AVAILABLE Overdrive TumbleBook Library for Kids APPS AVAILABLE

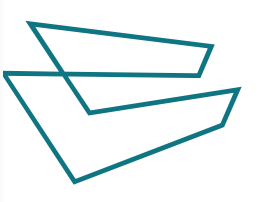

## Download the App – It's Free!

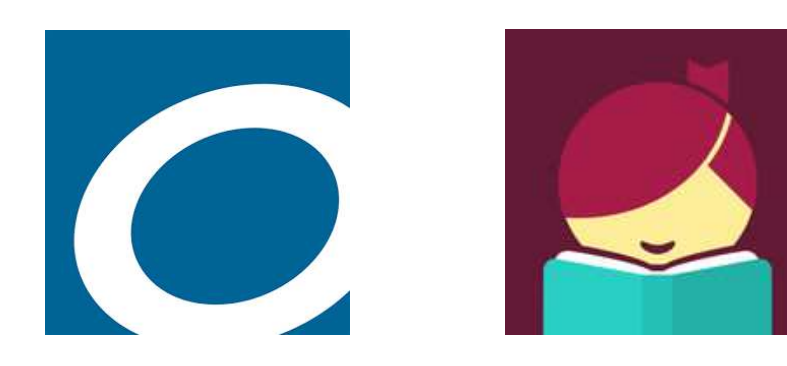

#### **Available Through:**

 Google Play Store Apple App Store Amazon App Store Desktop app for Mac and **Windows** 

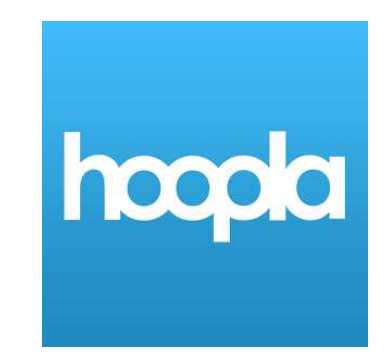

#### **Available Through:**

 Google Play Store Apple App StoreAmazon App Store

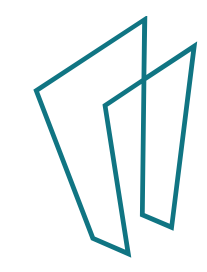

## Welcome to Overdrive!

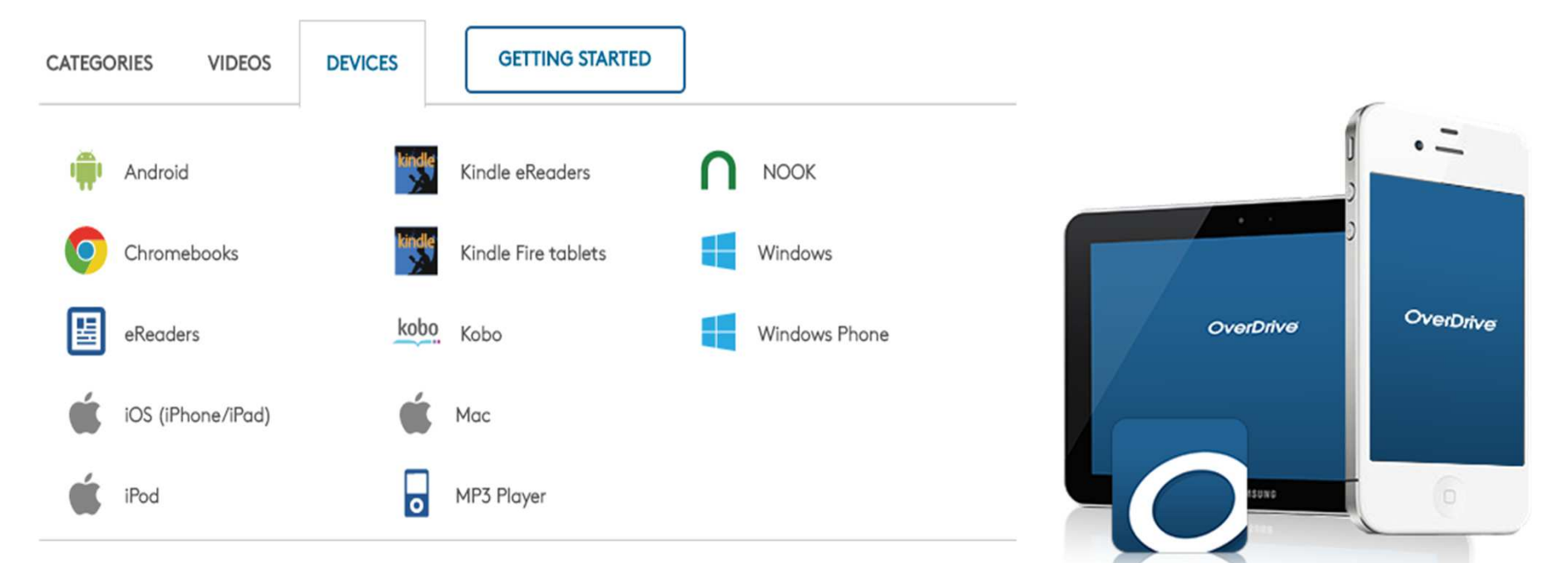

- •eBooks and audiobooks available
- 25 checkouts at a time
- Checkout is for two weeks, books are renewable starting three days prior to due date as long as no one else is waiting
- You can place holds
- Share with up to six other devices

## **Libby**

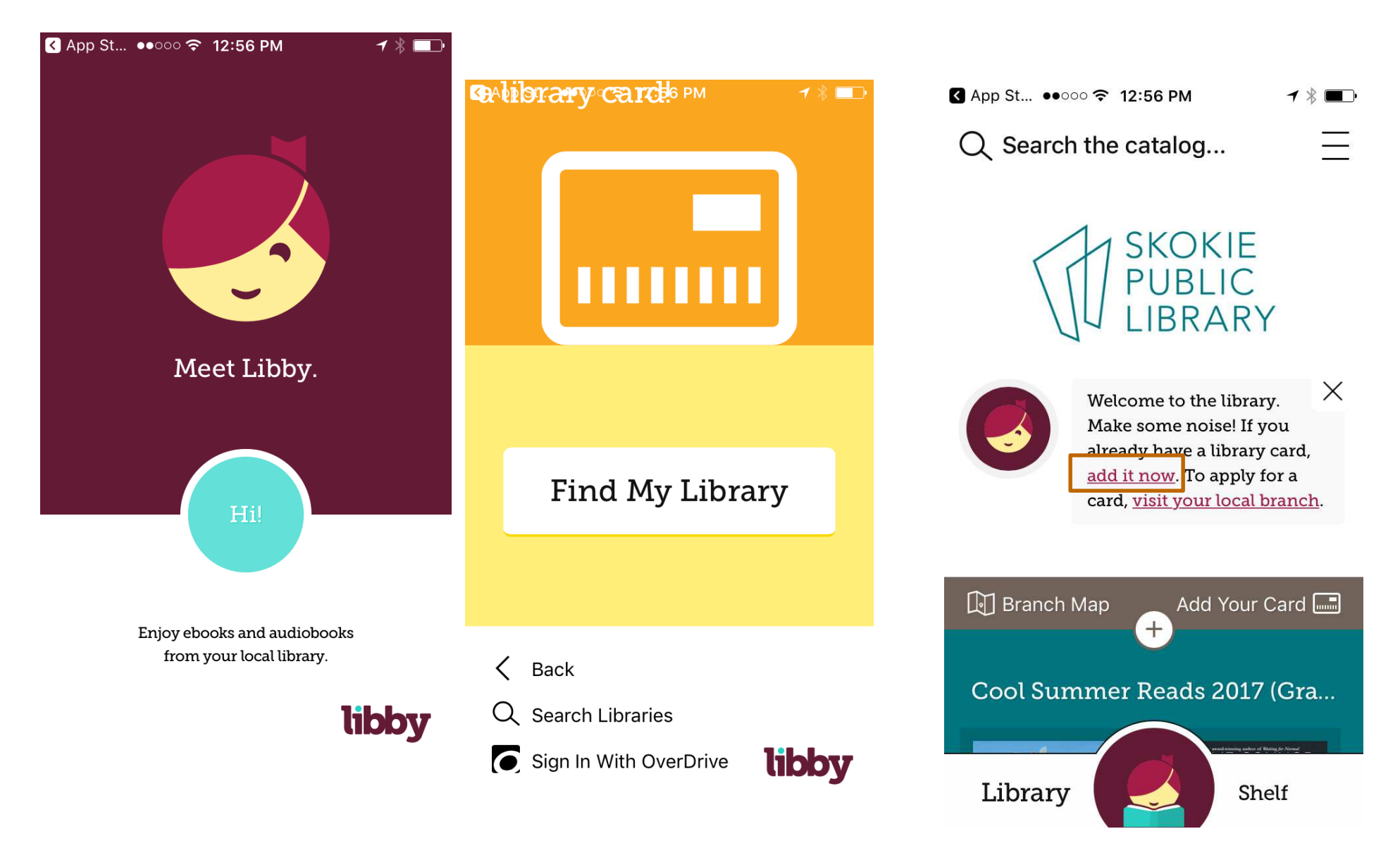

## Set Up Your Account

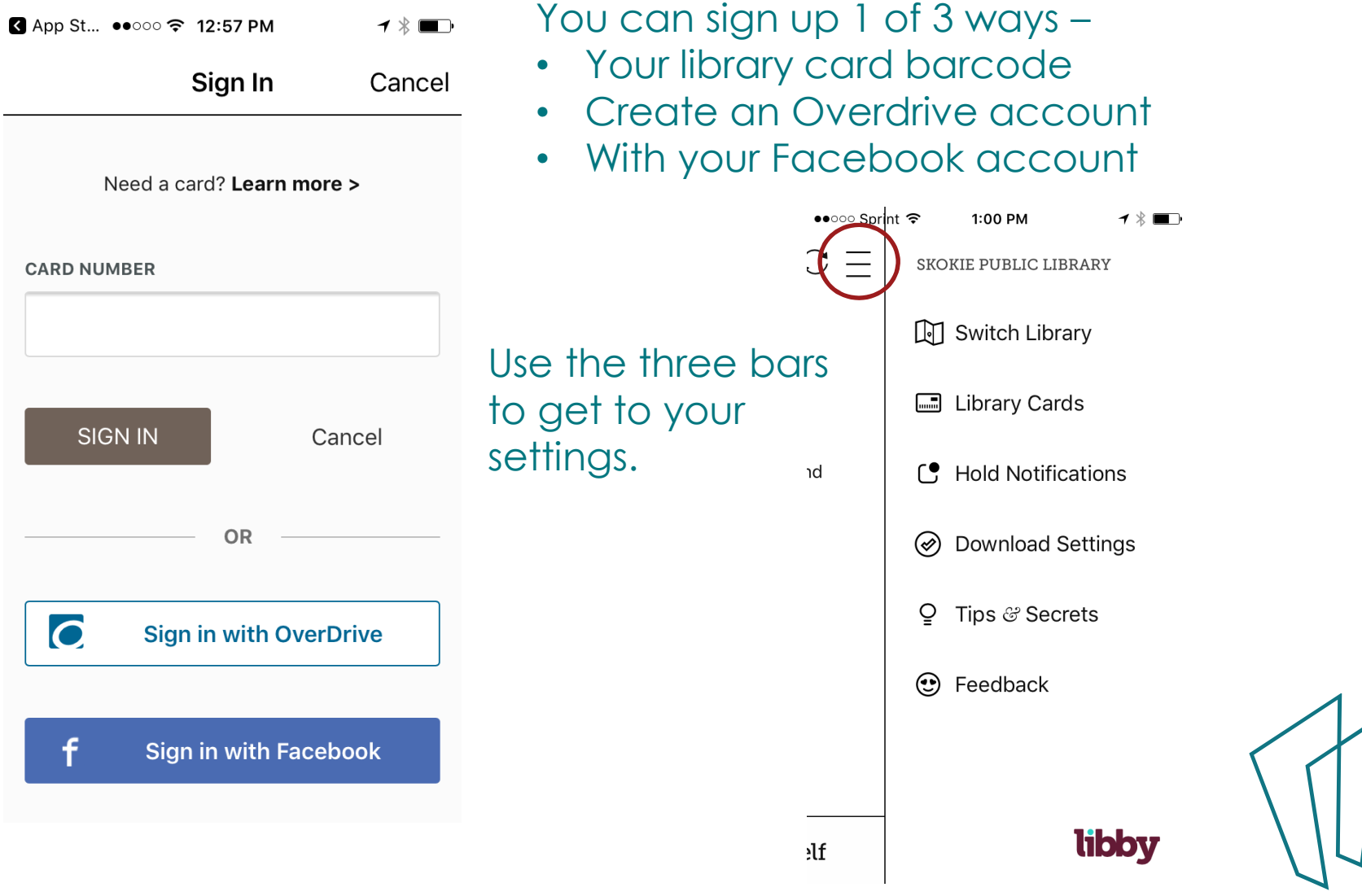

## Searching and Borrowing

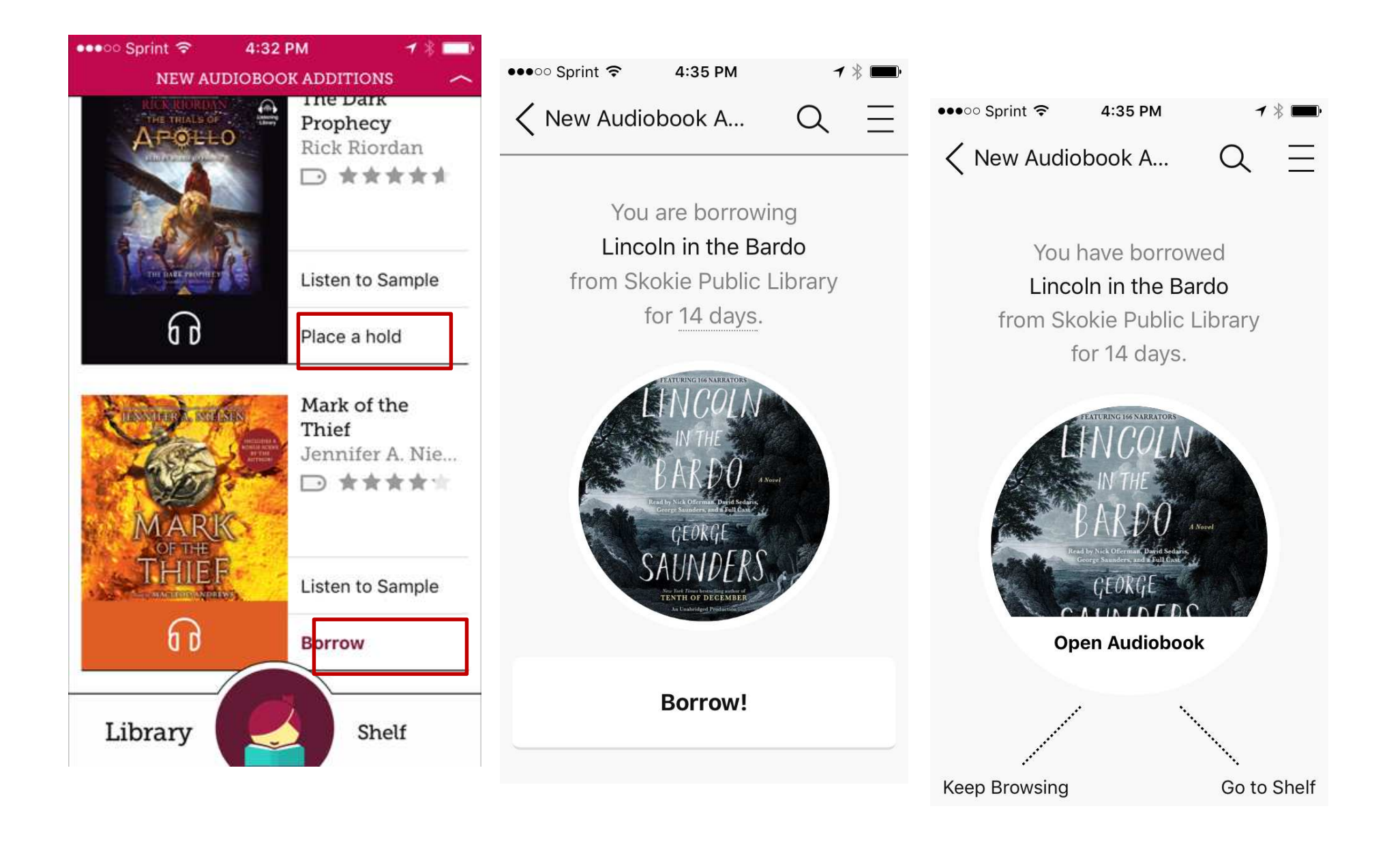

## Loans Page

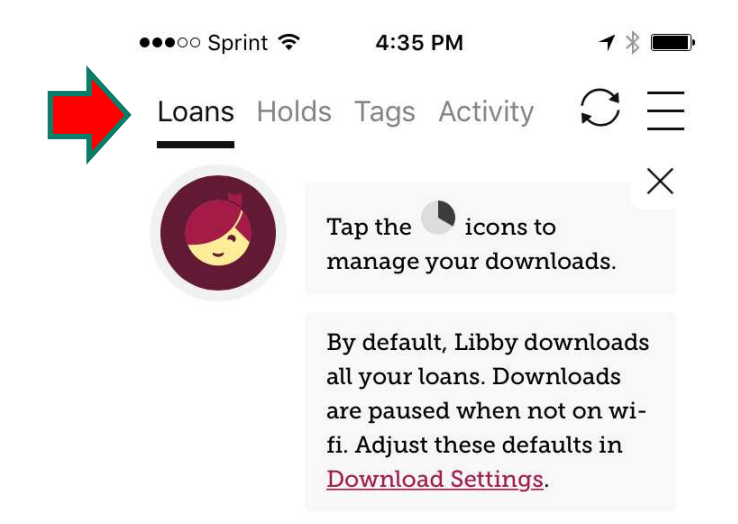

#### YOUR LOANS

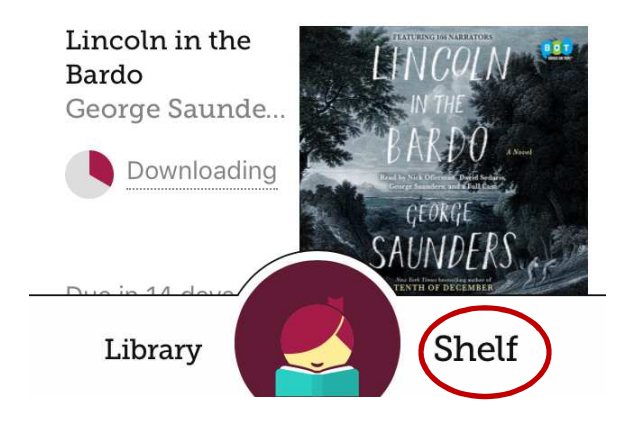

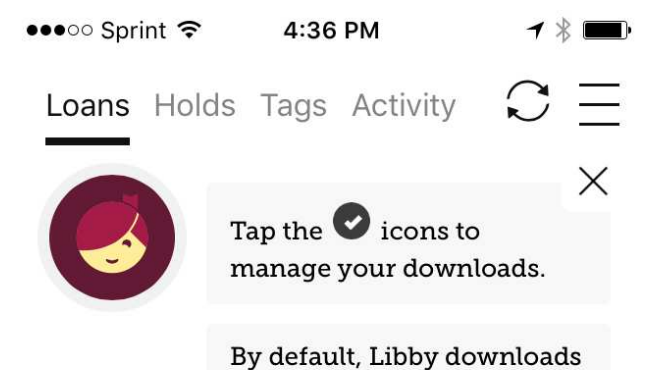

all your loans. Downloads are paused when not on wifi. Adjust these defaults in Download Settings.

#### YOUR LOANS

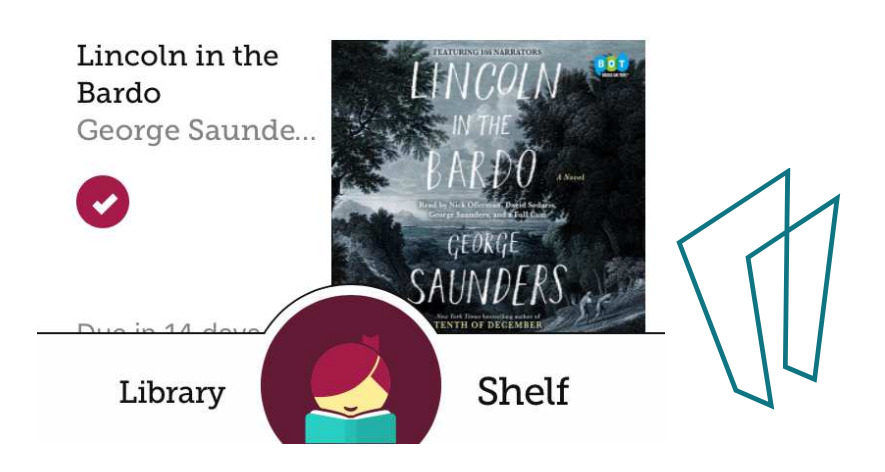

## Reading Your Book

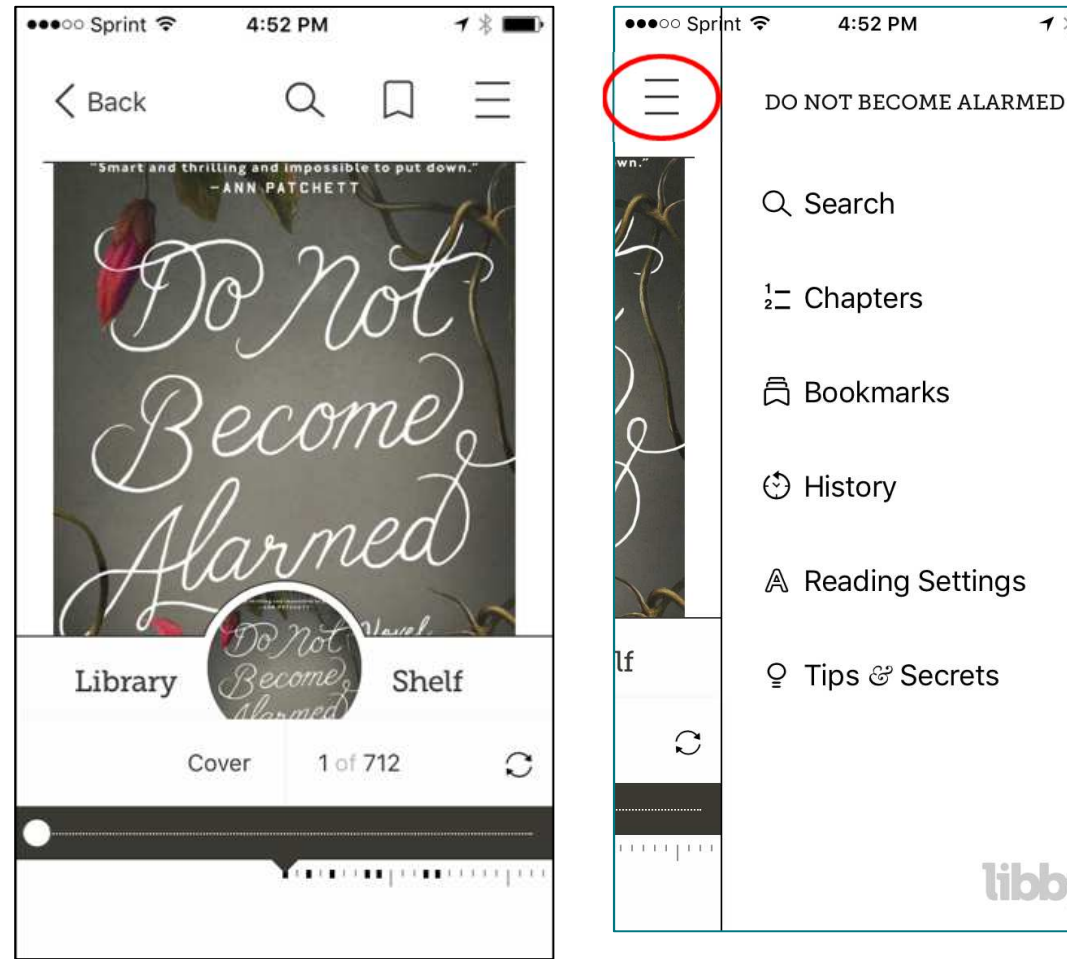

Gently tap the middle of the screen to access options.

Tap the three bars to access further options.

1 %

libby

THE CRUISE SHIP towered over the dock in San Pedro like an enormous white layer cake, or a floating apartment building. The one thing it didn't look like was an oceangoing vessel. Liv and her family surrendered their bags to porters and carried their backpacks into the terminal building. Her husband, Benjamin, was fascinated by the quay, built to get thousands of people onto fifteen-deck ships.

 $1.$ 

As they checked in, Liv filled out a form attesting that neither she nor her children had been sick in the last two weeks. It was a lie. Sebastian and Penny were eight and eleven, and it

You will automatically go to the last page read when **you open** your book the next time. Bookmarks are for marking pages you may want to **revisit**.

## Return It!

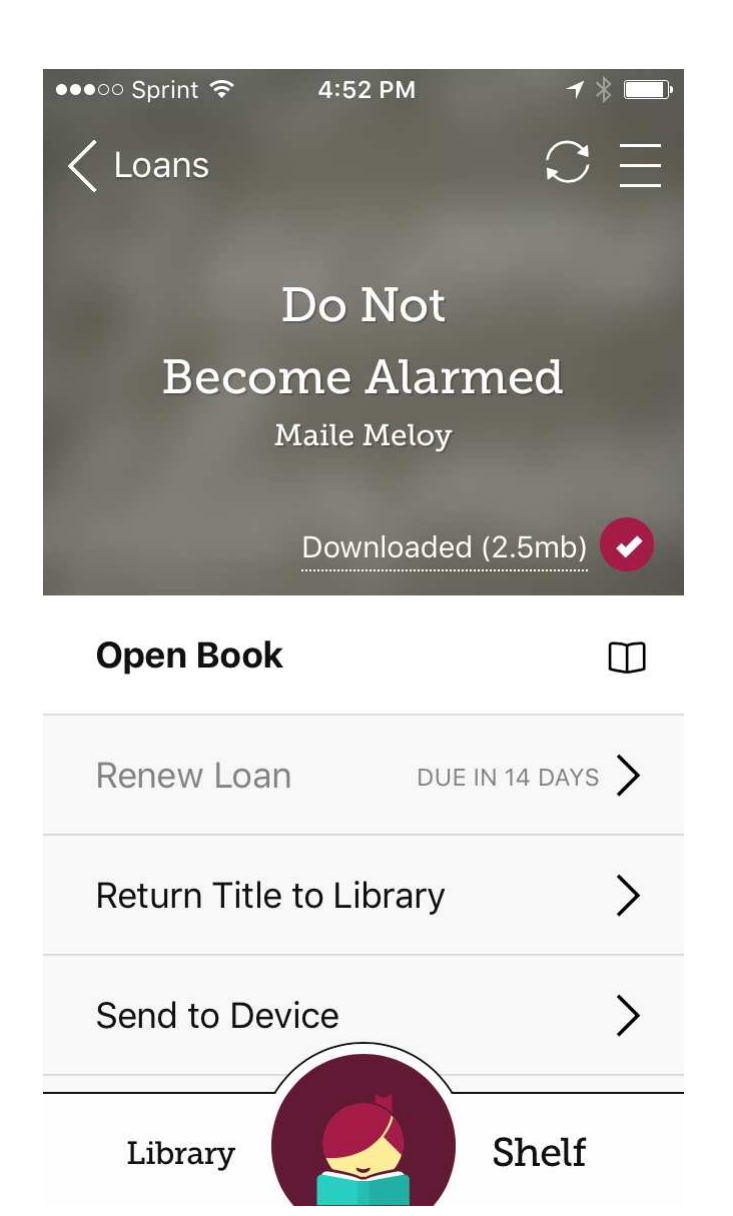

From this screen you can return your item but it will also automatically return after two weeks.

You can also send your book to a Kindle reader with the Libby app.

You can set your preferences to Kindle so when you borrow a book it will automatically give you the Kindle option.

## We Love Libby!

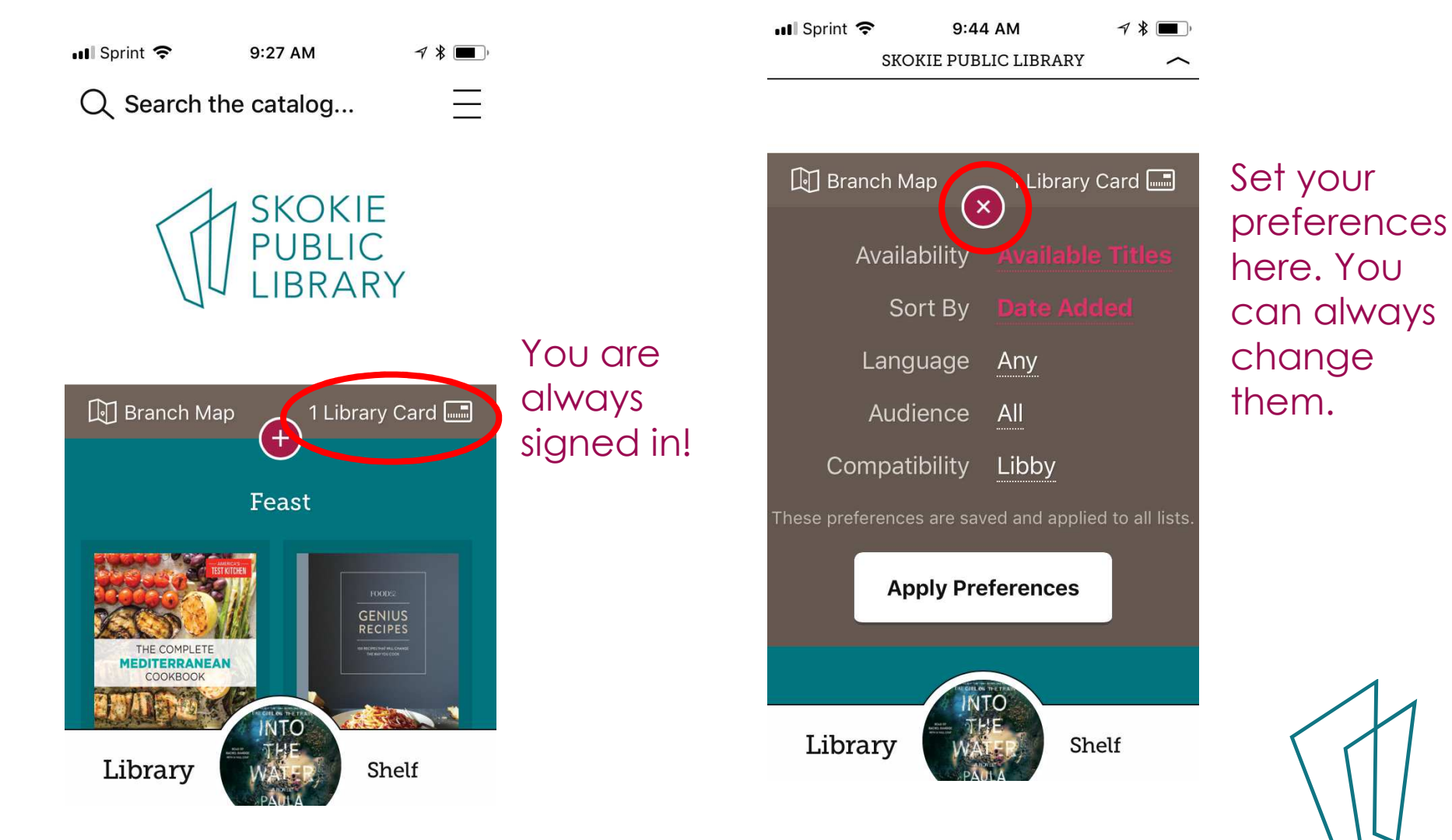

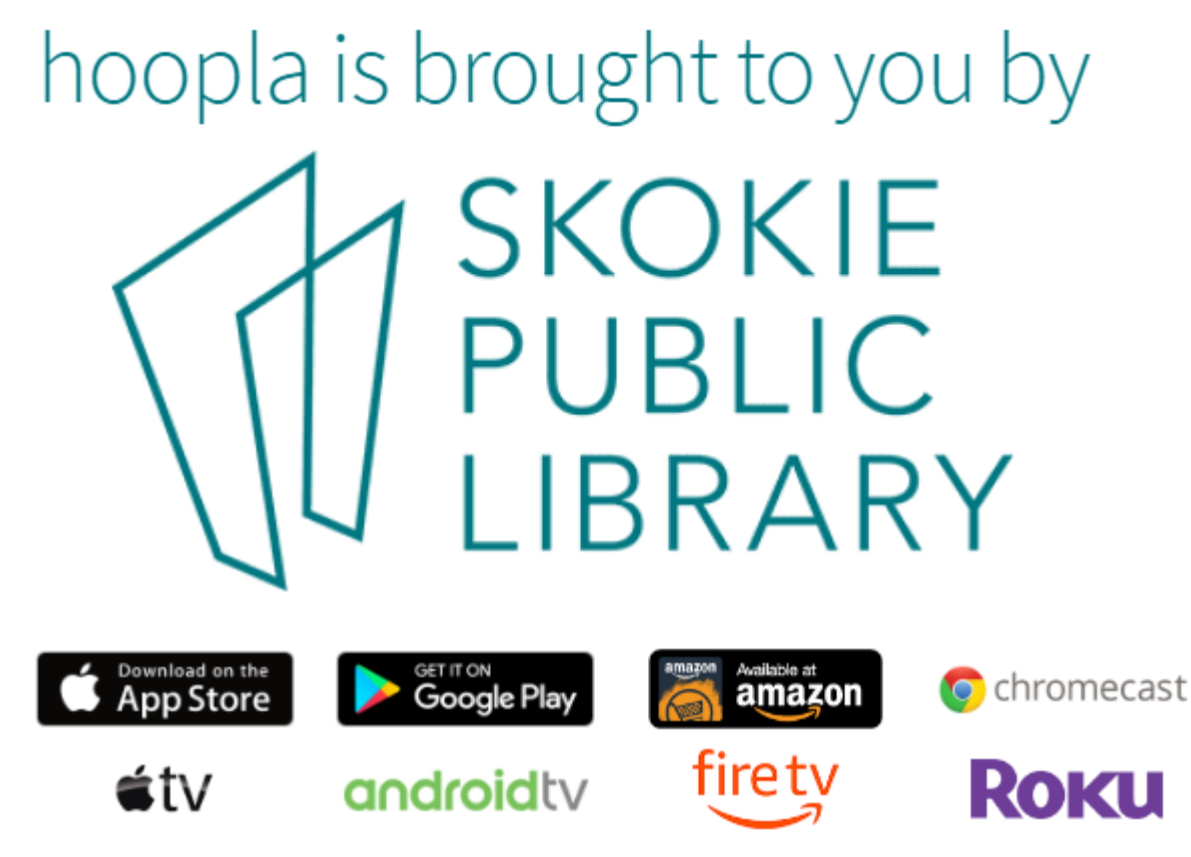

- ebooks and audiobooks available (and tv shows, movies, music…)
- 25 checkouts per month $\bullet$
- Checkout is for three weeks
- Items are not renewable but are always  $\bullet$ available
- Automatically shares to any device with a hoopla app

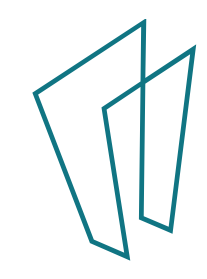

## Getting started with Hoopla

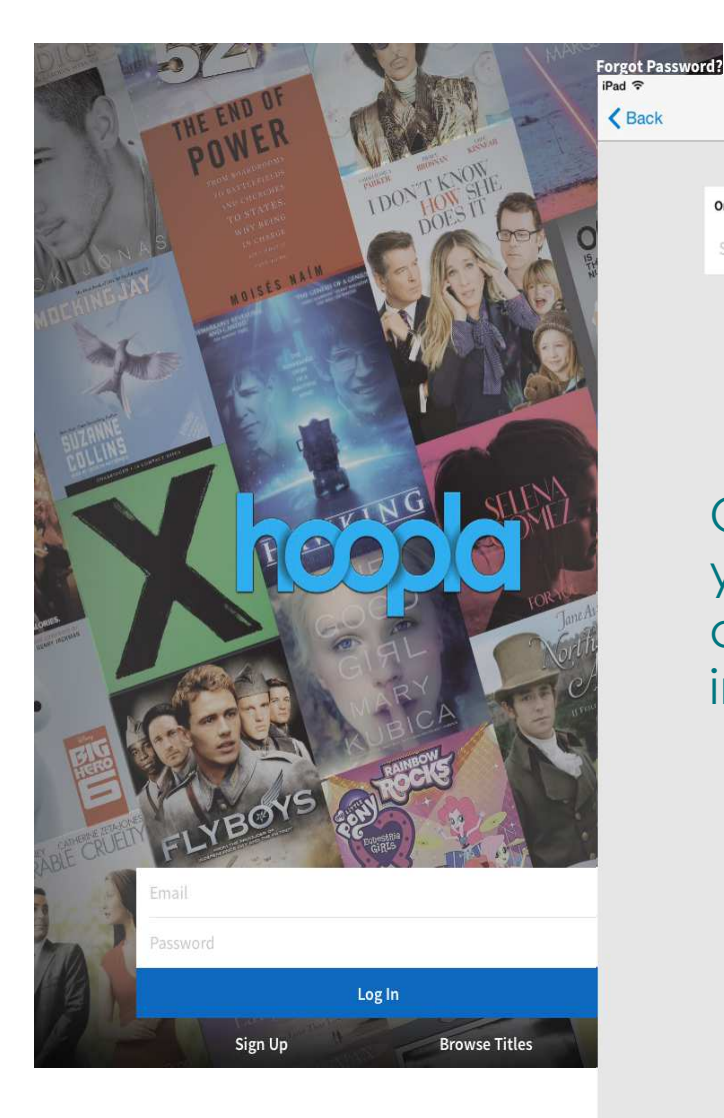

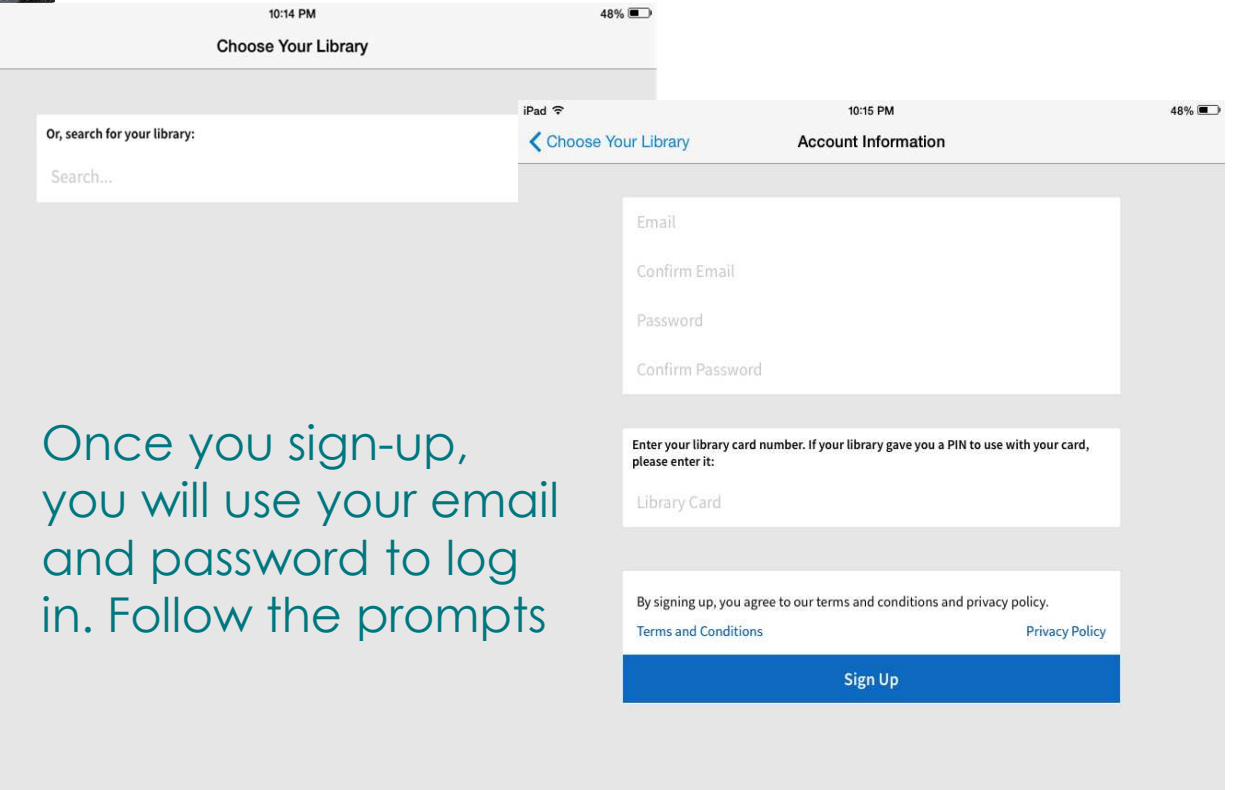

## Find books

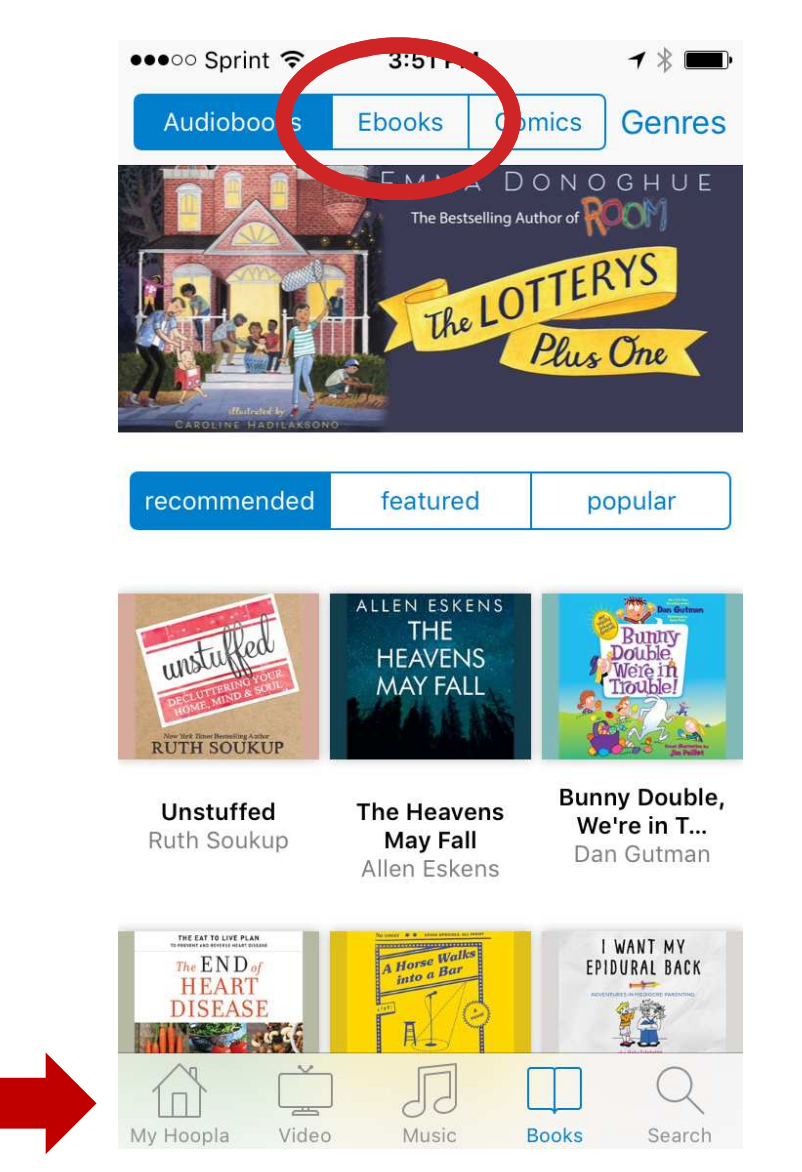

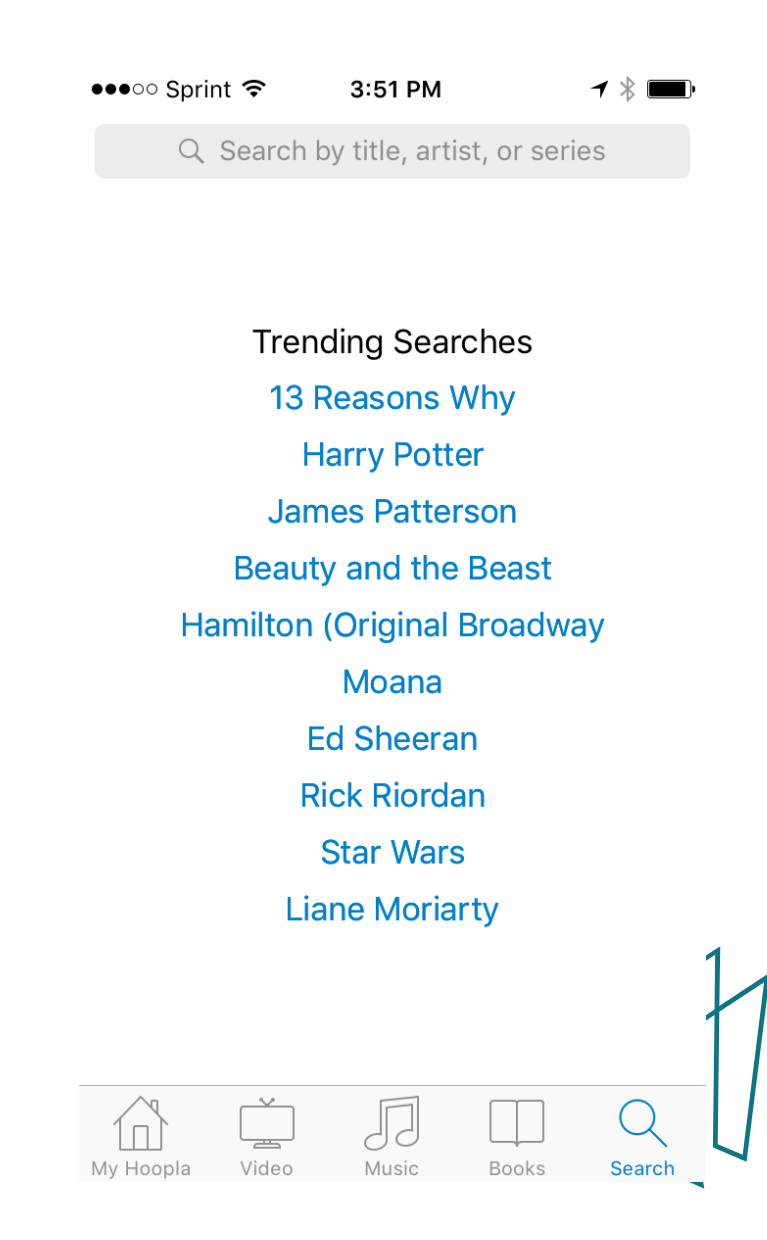

## Borrow a Title

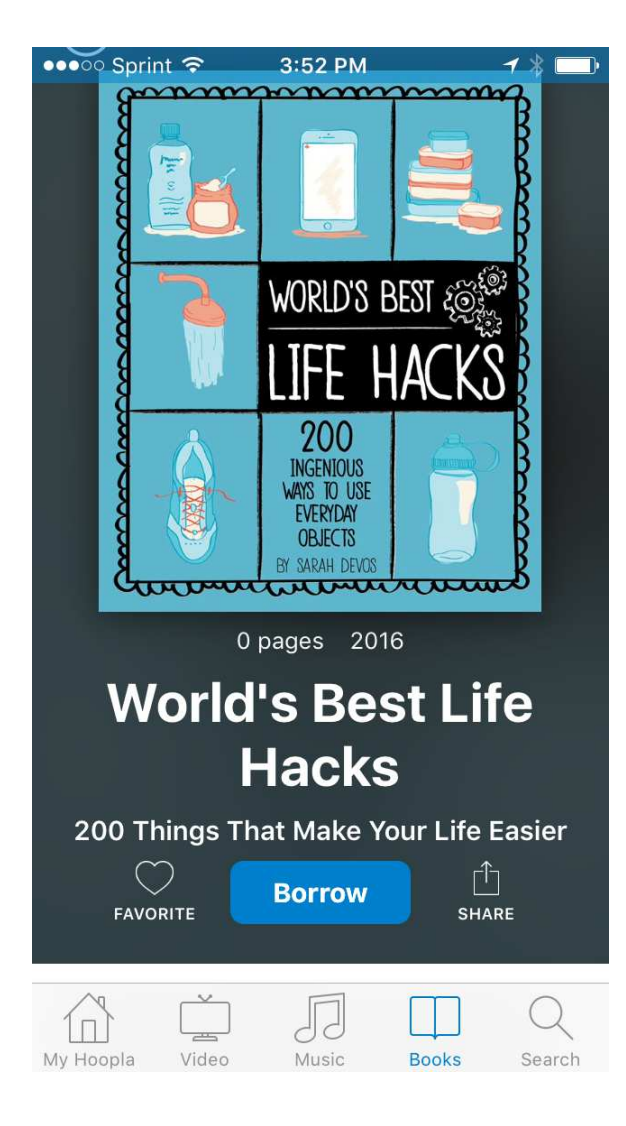

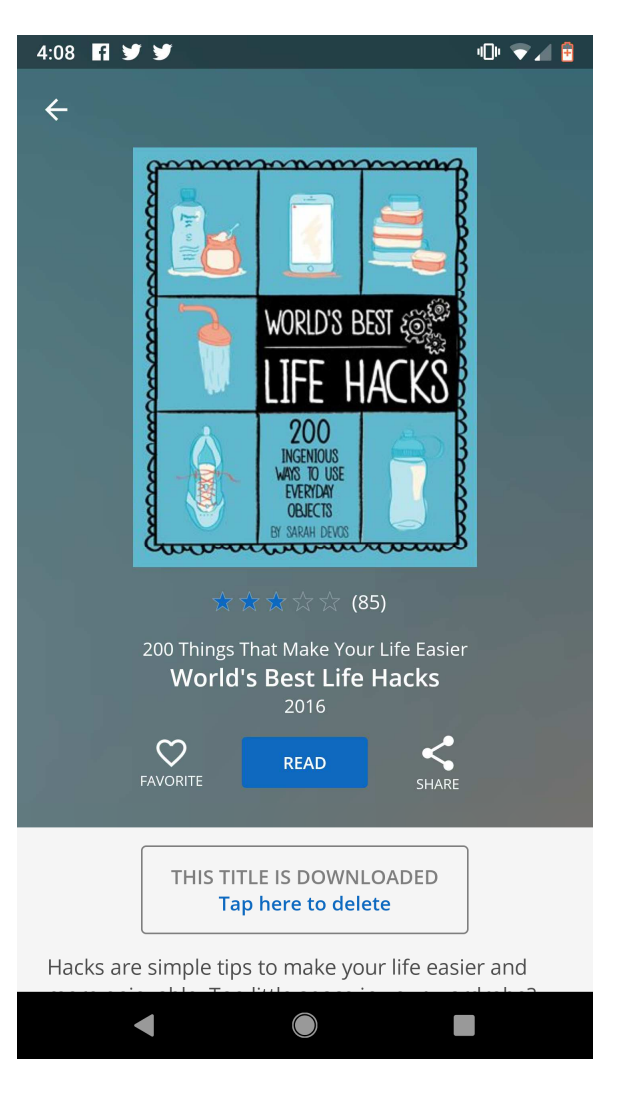

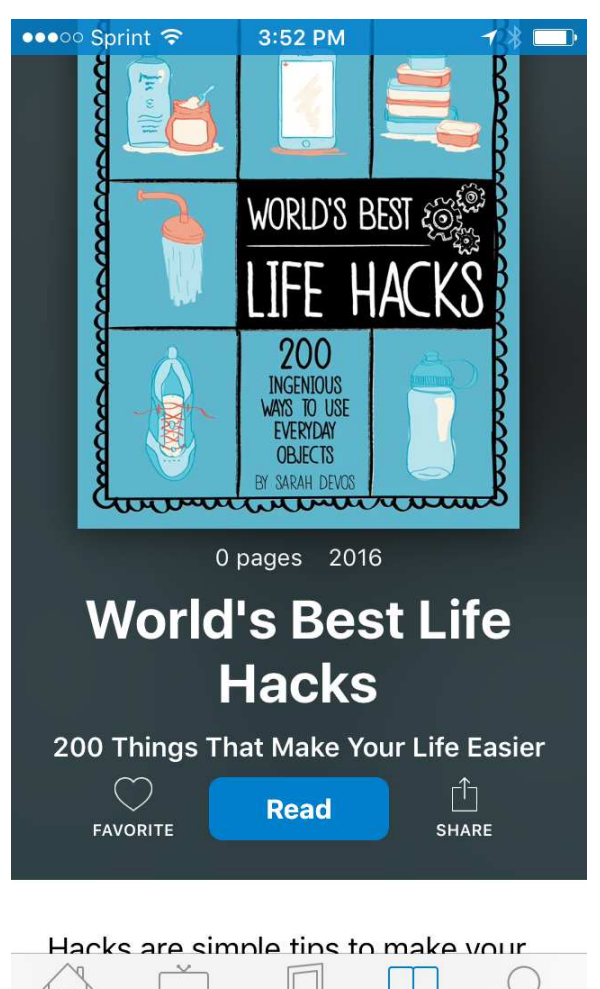

Music

**Books** 

Search

Video

My Hoopla

## Read it or Return it

 $\bullet \bullet \bullet \circ$  Sprint  $\widehat{\bullet}$ 

Unless you logout, you will remain logged into hoopla. When you open the app, this is what you will see. Click on the book you want to read.

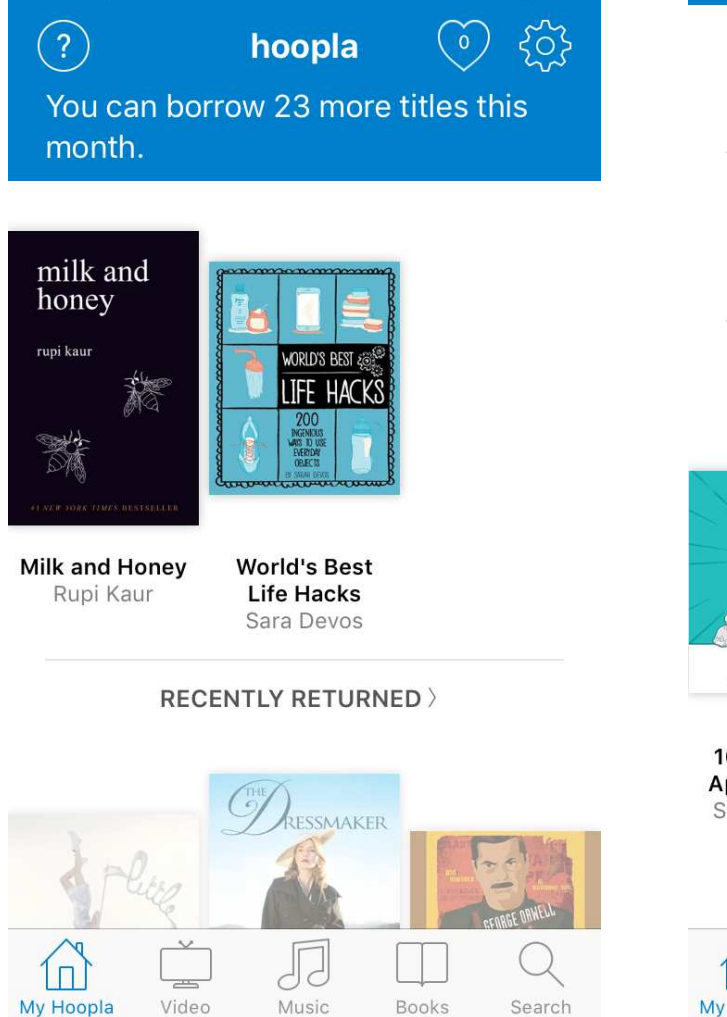

4:01 PM

ィ \*  $\Box$ 

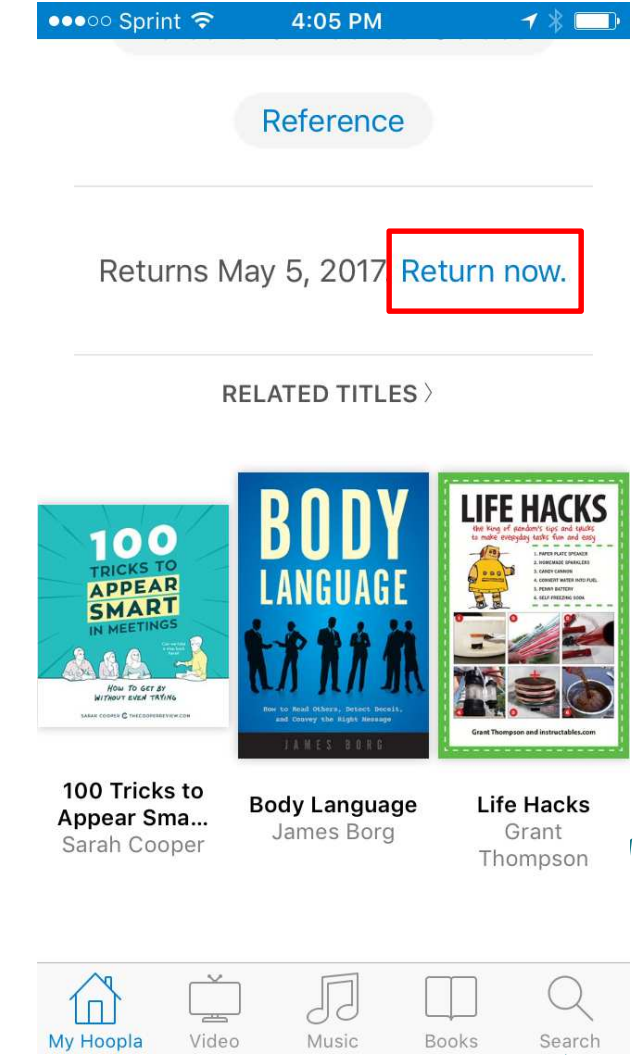

## Reading Your Book

**Done** 

Like Overdrive, tap the middle of the screen lightly to access these options. Click the *Aa* to receive further options.

4:03 PM •••○ Sprint ক

- 
- **World's Best Life Hacks**
- TO BOTTOM, OPEN THE SKIN, AND UNFOLD A PERFECT ROW OF MANDARIN WEDGES!

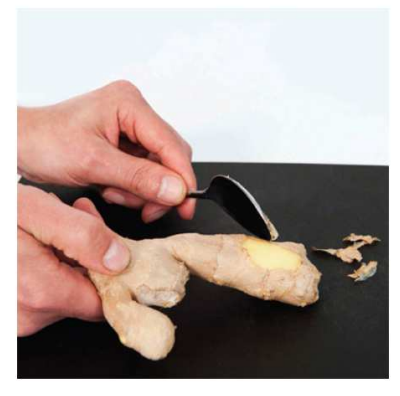

**ACCESS THOSE** HARD-TO-**REACH SPOTS** ON **FRESH** GINGER BY SCRAPING OFF THE SKIN (AND ONLY THE SKIN) WITH

W

Click here to  $\mathcal{\mathcal{L}}$ access table of contents . and bookmarks. Also like Overdrive, your place will be saved, bookmarks are for marking pages you want to revisit.

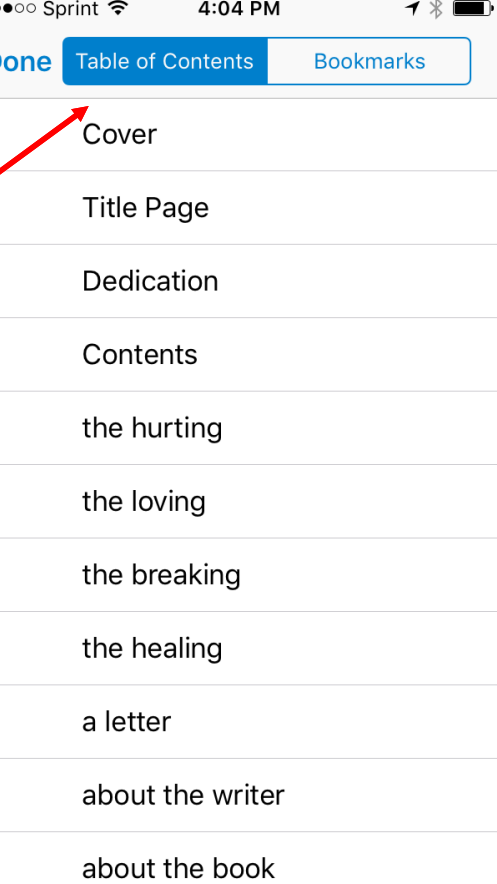

أأربط لمعالم مناسمته

## Searching the Catalog

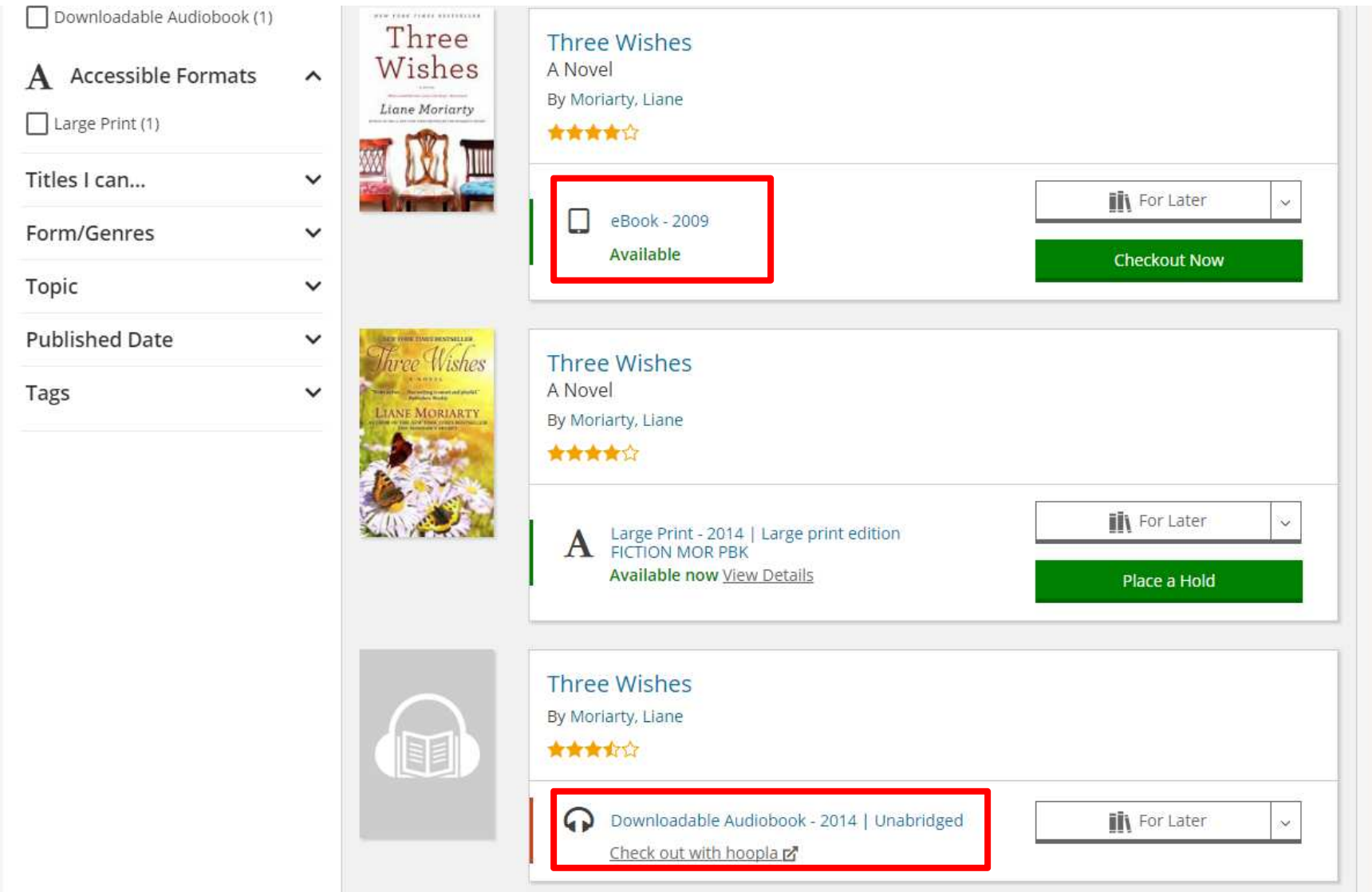

## Searching the Catalog

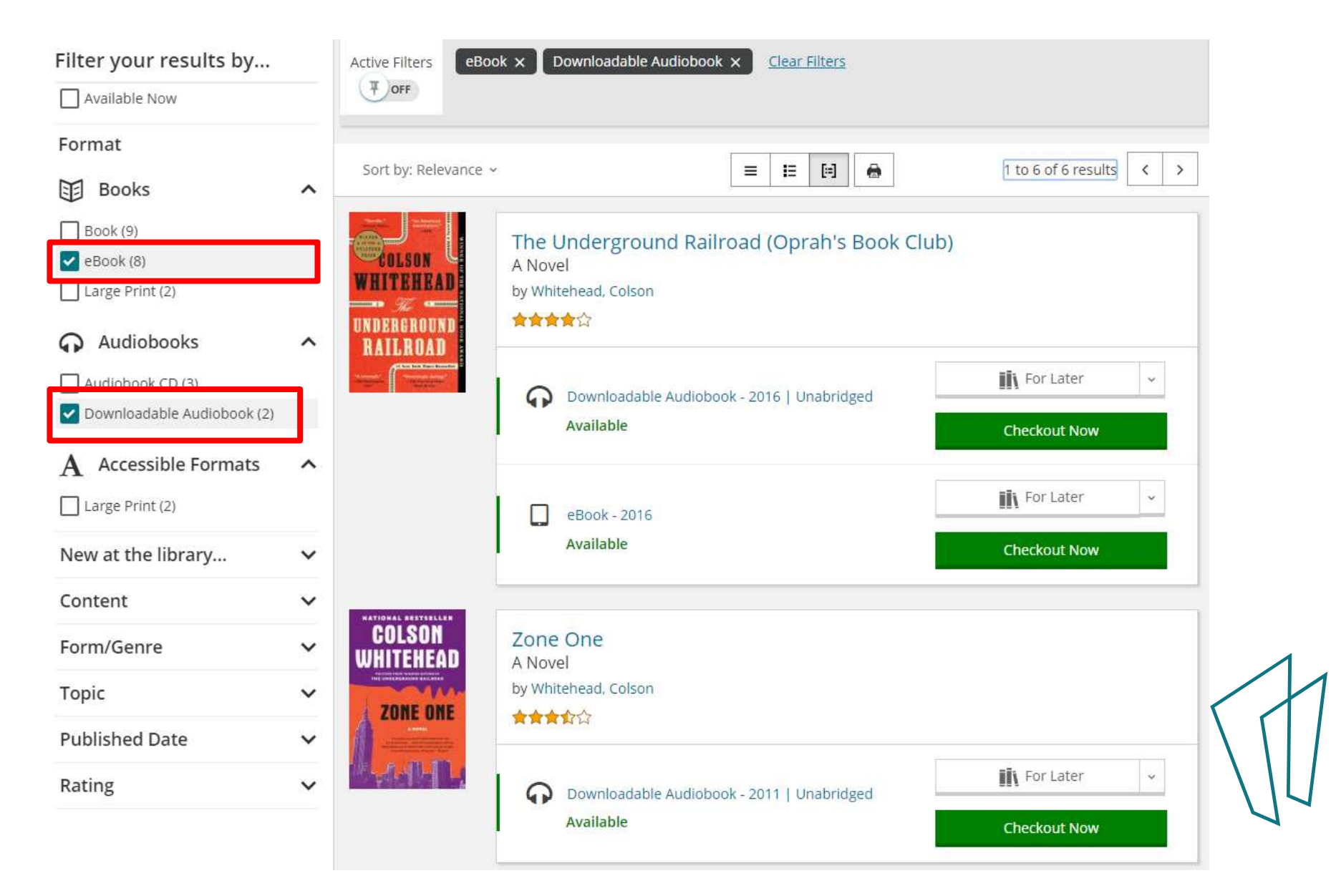

### Your Loans

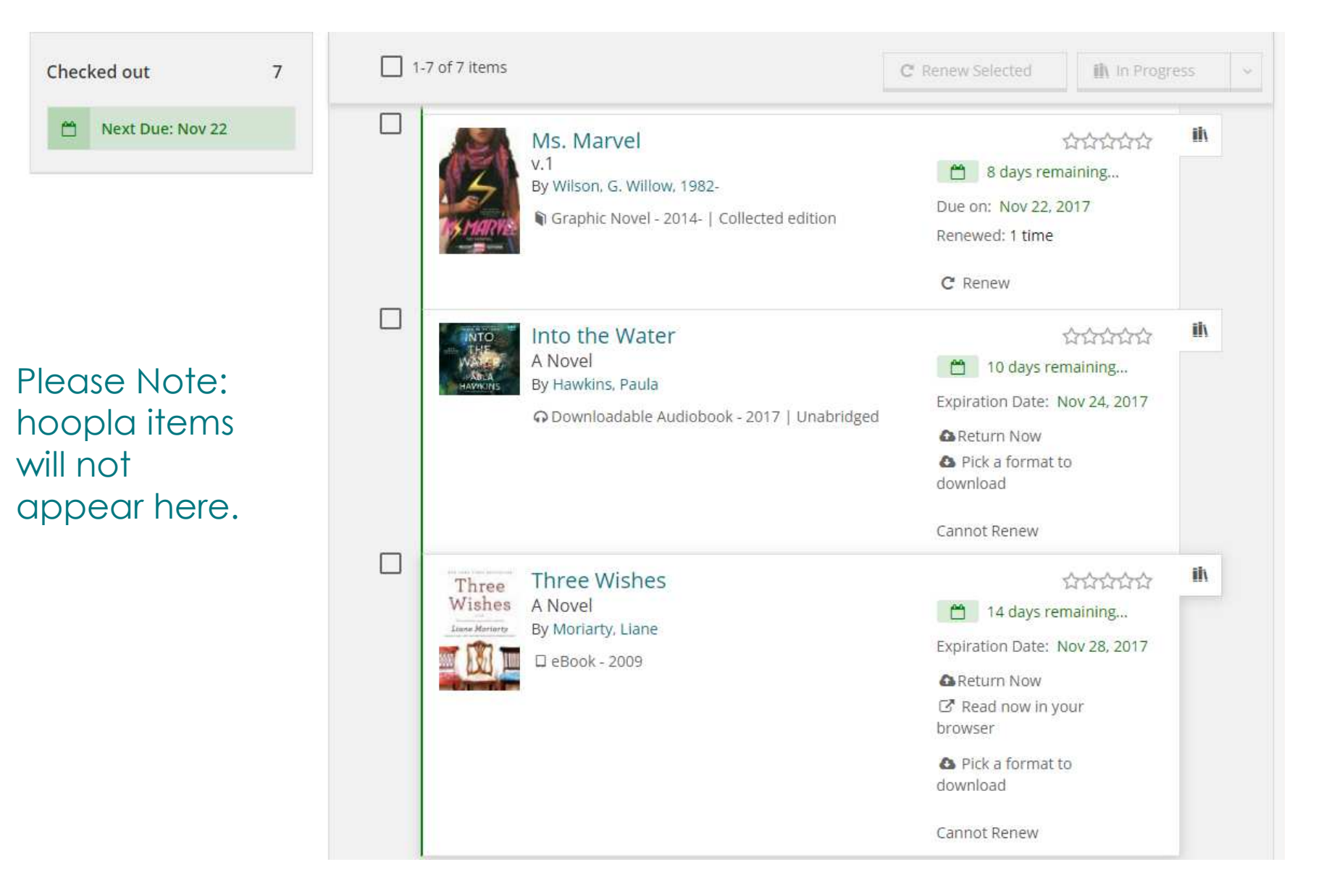

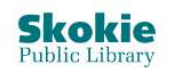

EVENTS BOOKS, MOVIES, MORE RESOURCES SERVICES ABOUT

 $\pm$ 

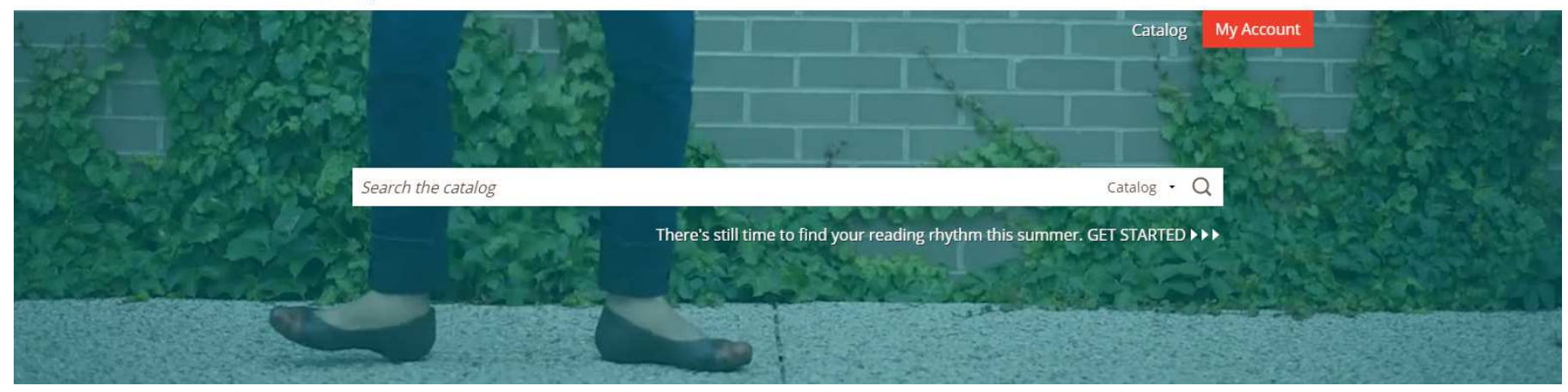

# Additional Help

- $\bullet$ One on One Appointments
- •Give us a call at 847-673-7774
- $\bullet$ Stop by the Readers Services desk
- $\bullet$ Libby https://help.libbyapp.com/
- $\bullet$ Overdrive http://help.overdrive.com/
- $\bullet$ Hoopla https://www.hoopladigital.com/support